Protocol Implementation eXtra Information for Testing (PIXIT)

for the IEC 61850 Client interface in EKRASCADA

UCA International Users Group Testing Sub Committee Date: September 7, 2020

### **Introduction**

This document specifies the protocol implementation extra information for testing (PIXIT) of the IEC 61850 interface in the client system: EKRASCADA with product version 2.7.1.11801 and IEC 61850 client interface version 1.3, further referred to as "client".

Together with the PICS and the MICS the PIXIT forms the basis for a conformance test according to IEC 61850-10.

The following chapters specify the PIXIT for each applicable ACSI service model as structured in IEC 61850- 10 and the "Conformance Test Procedures for Client System with IEC 61850-8-1 interface".

# **PIXIT for Configuration**

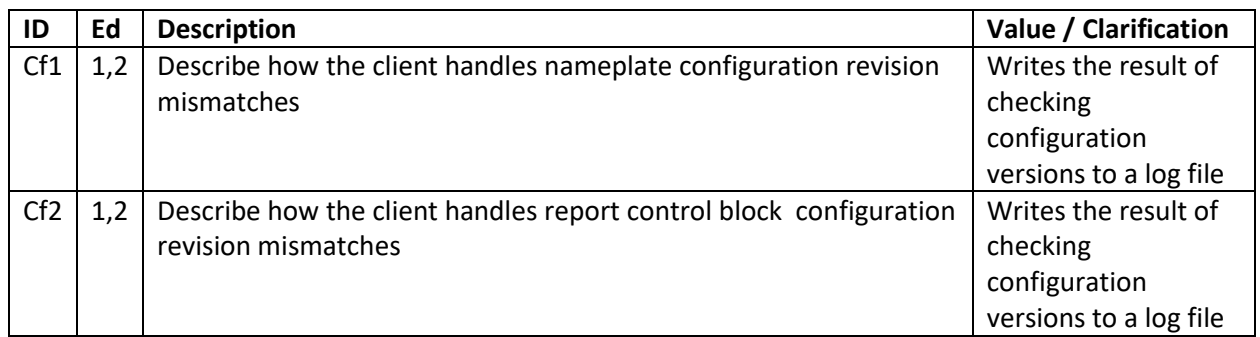

### **PIXIT for Association model**

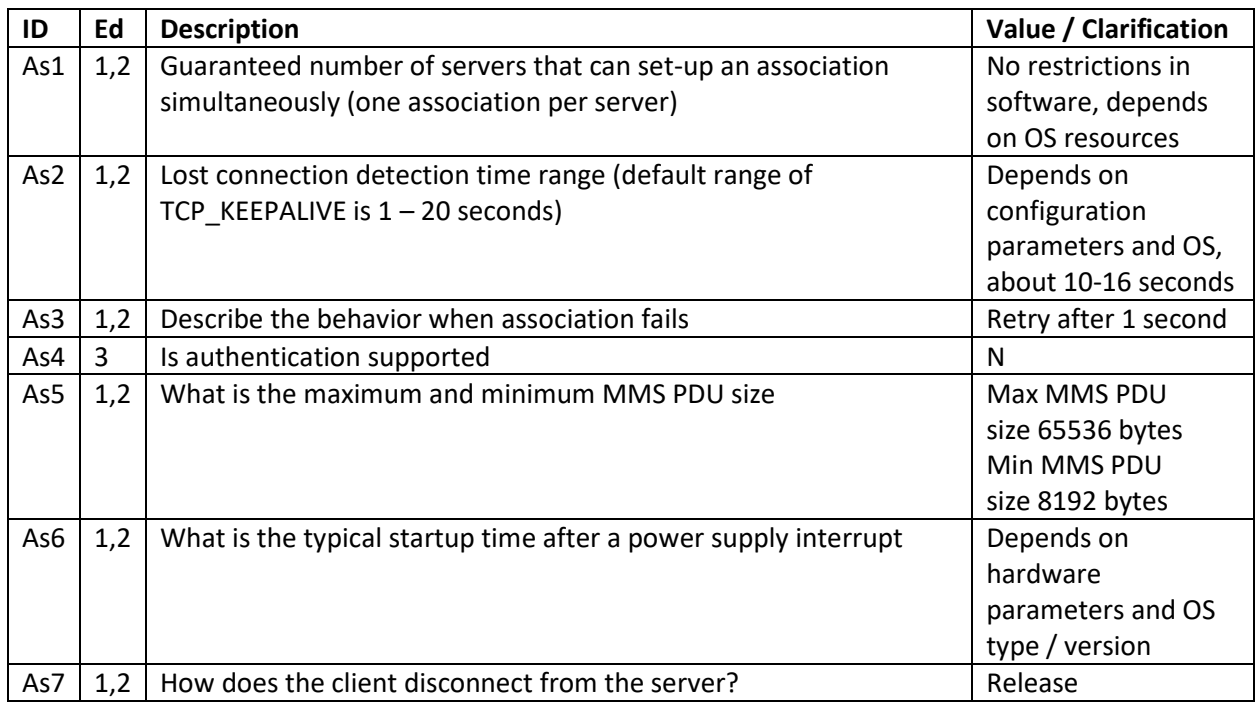

# **PIXIT for Server model**

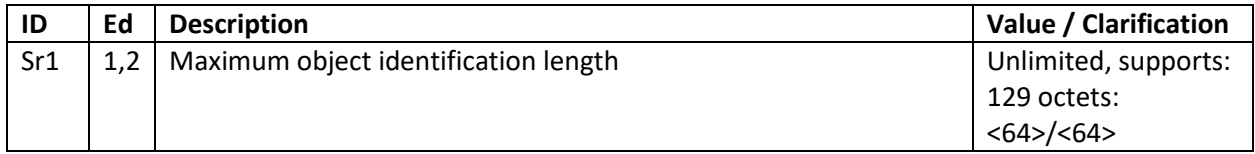

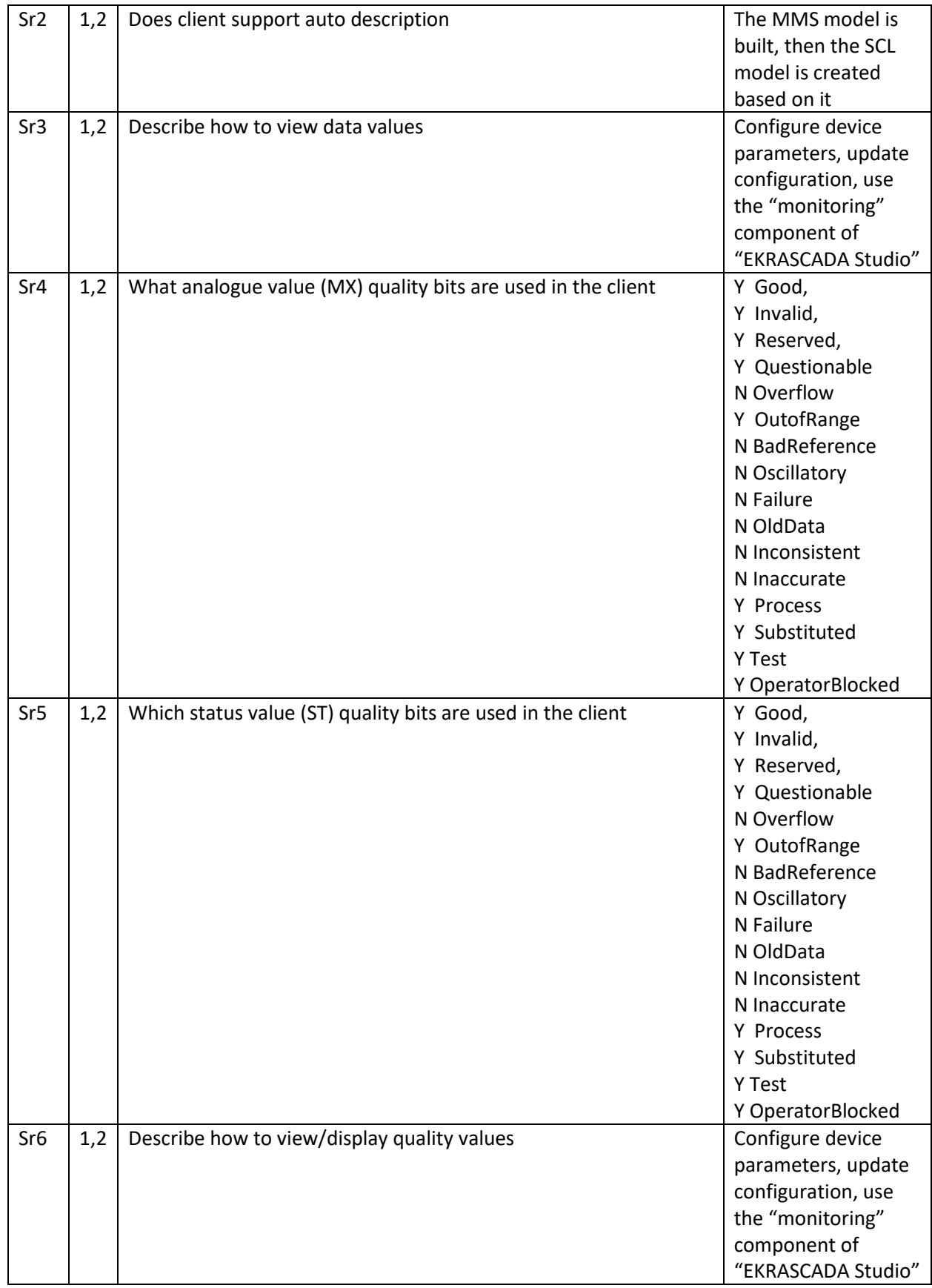

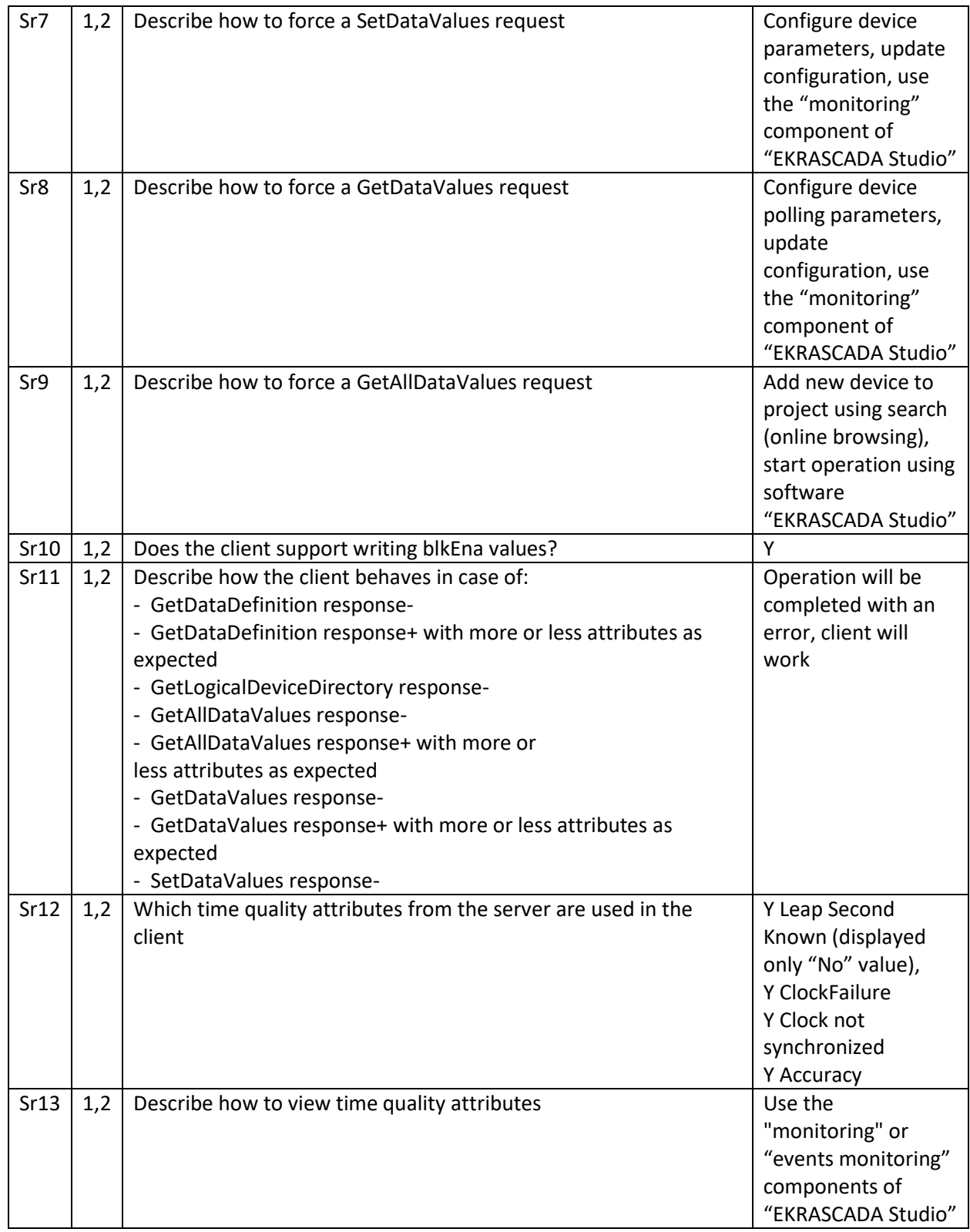

#### **PIXIT for Data set model**

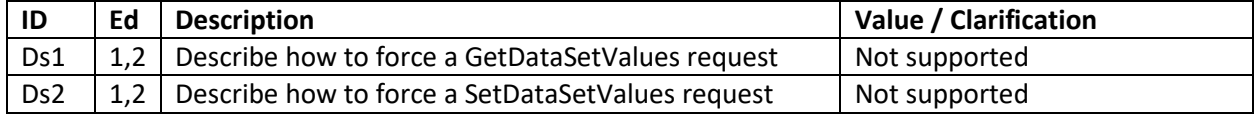

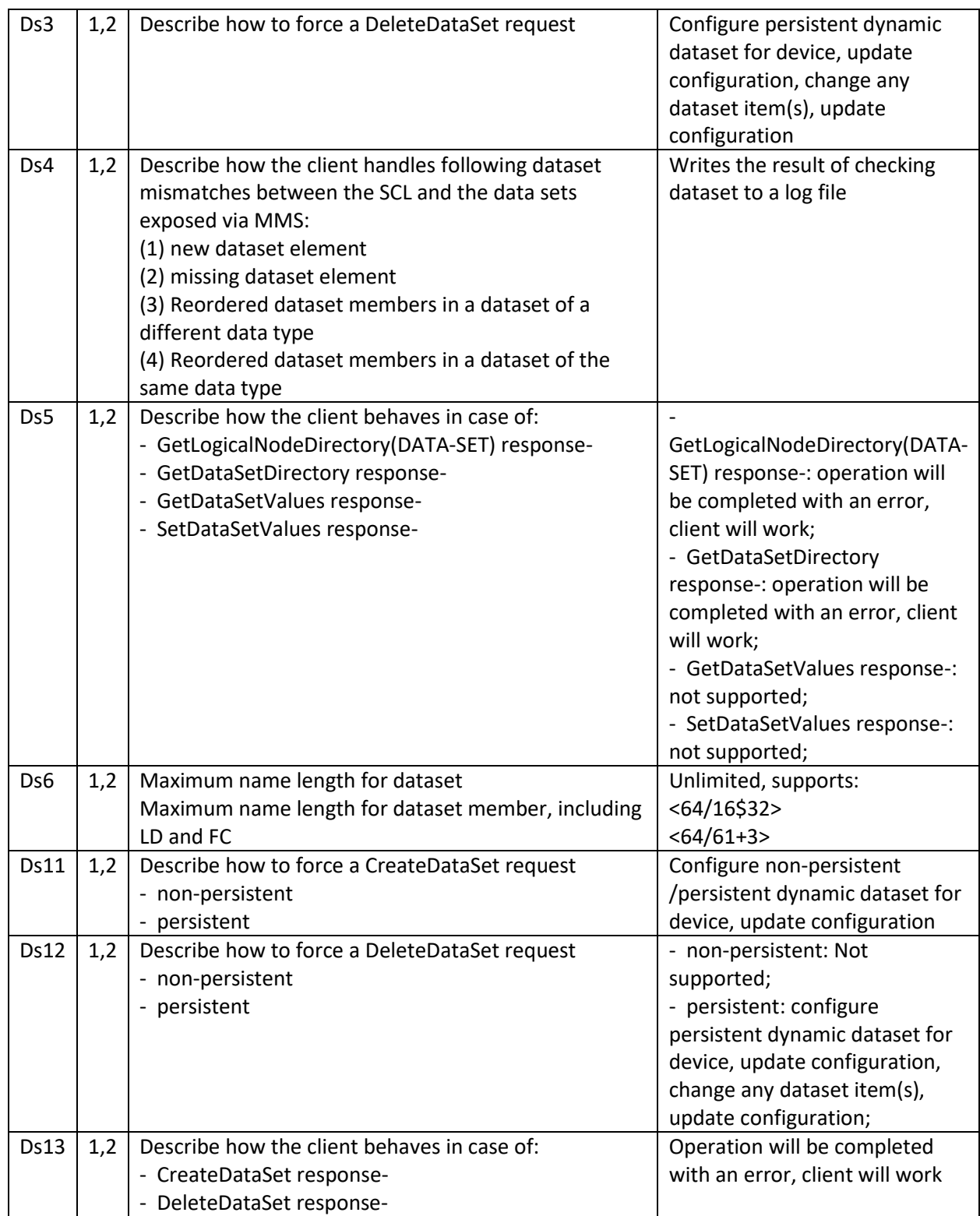

### **PIXIT for Substitution model**

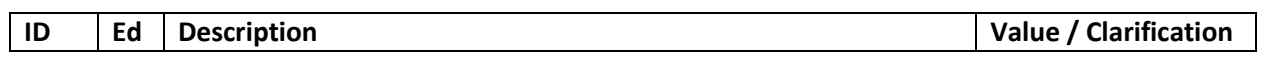

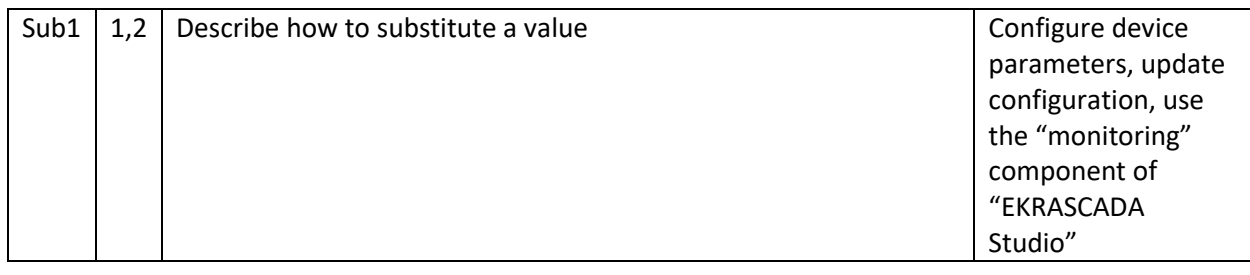

# **PIXIT for Setting group control model**

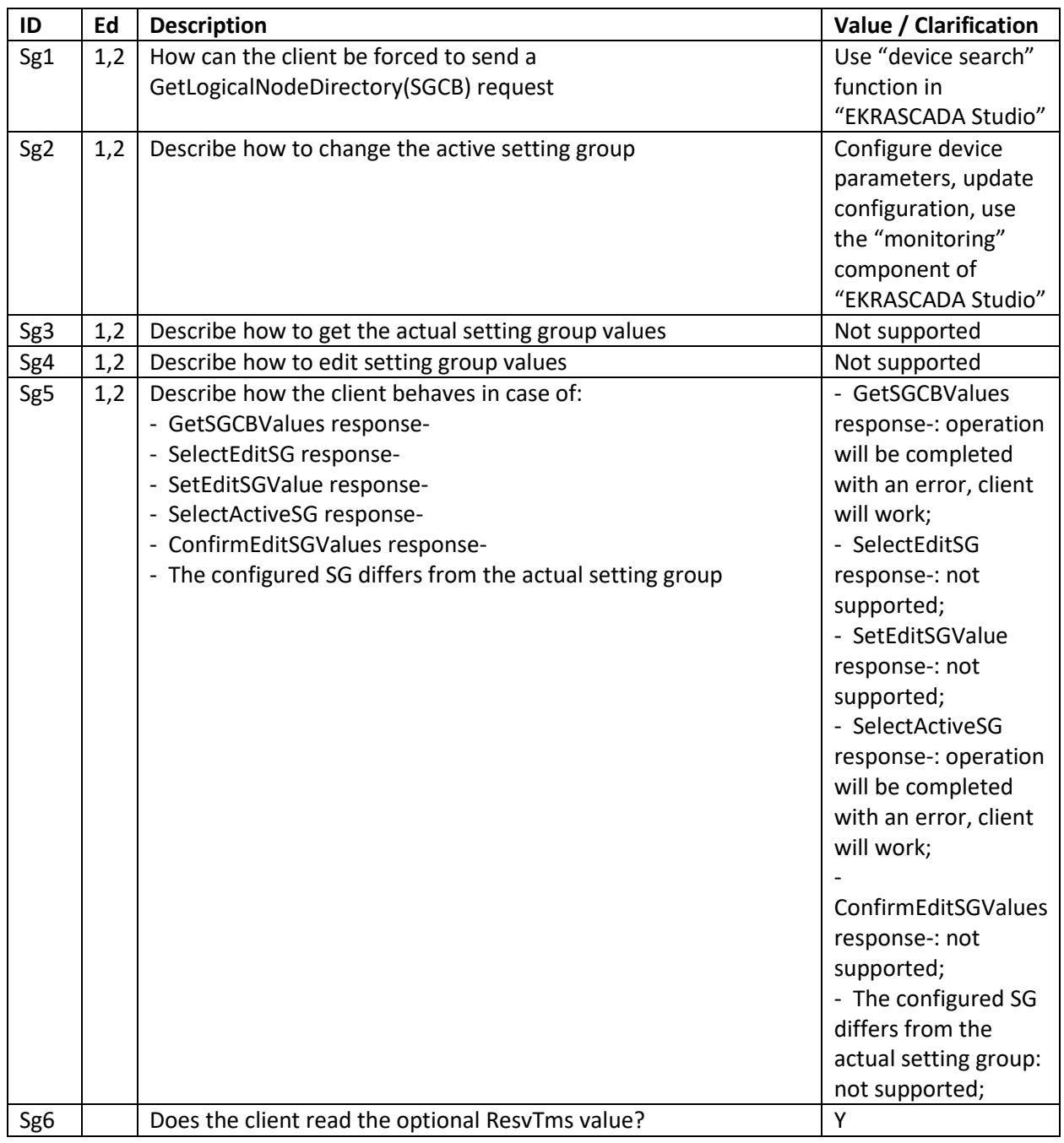

# **PIXIT for Reporting model**

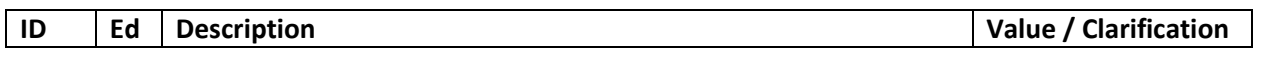

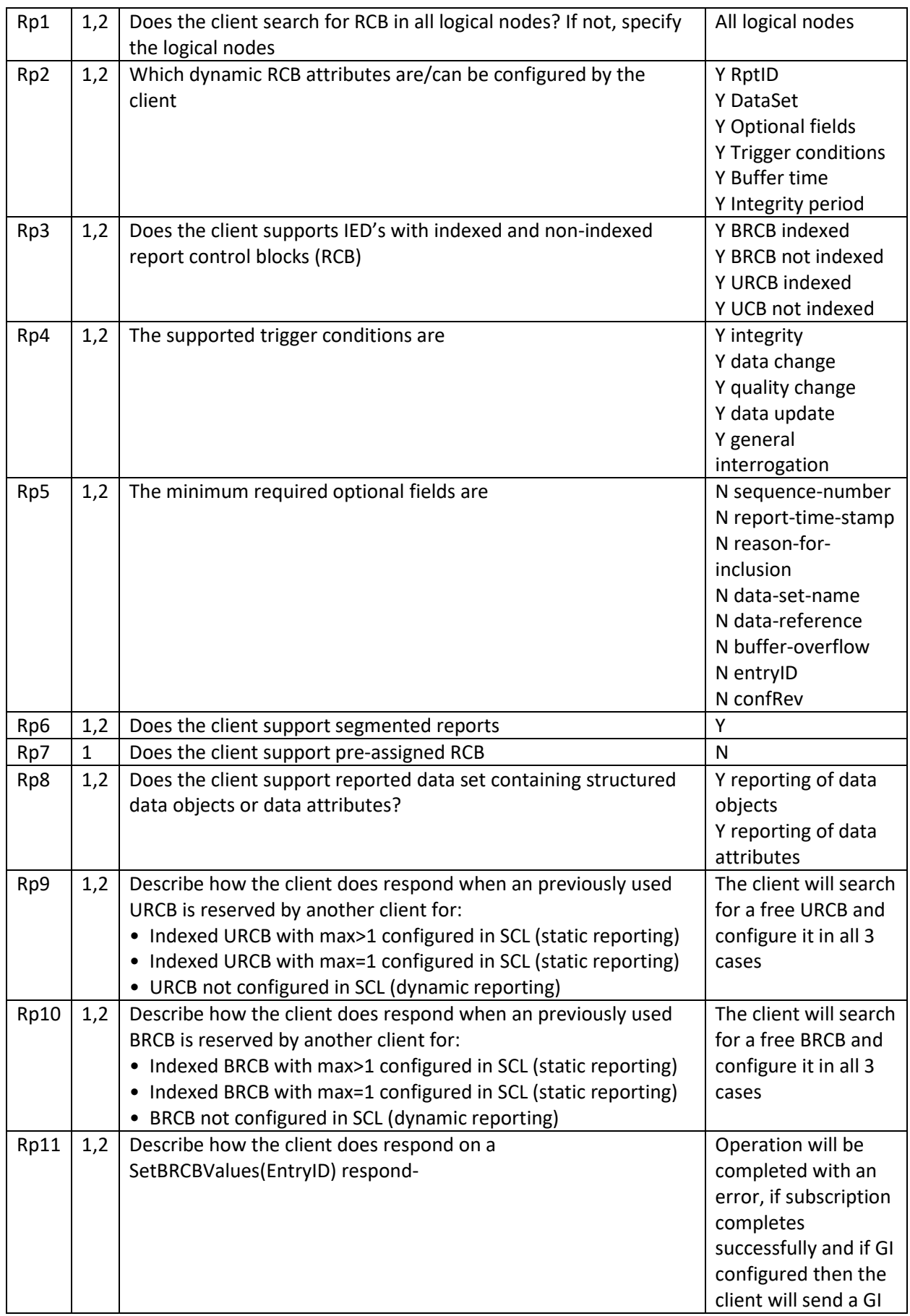

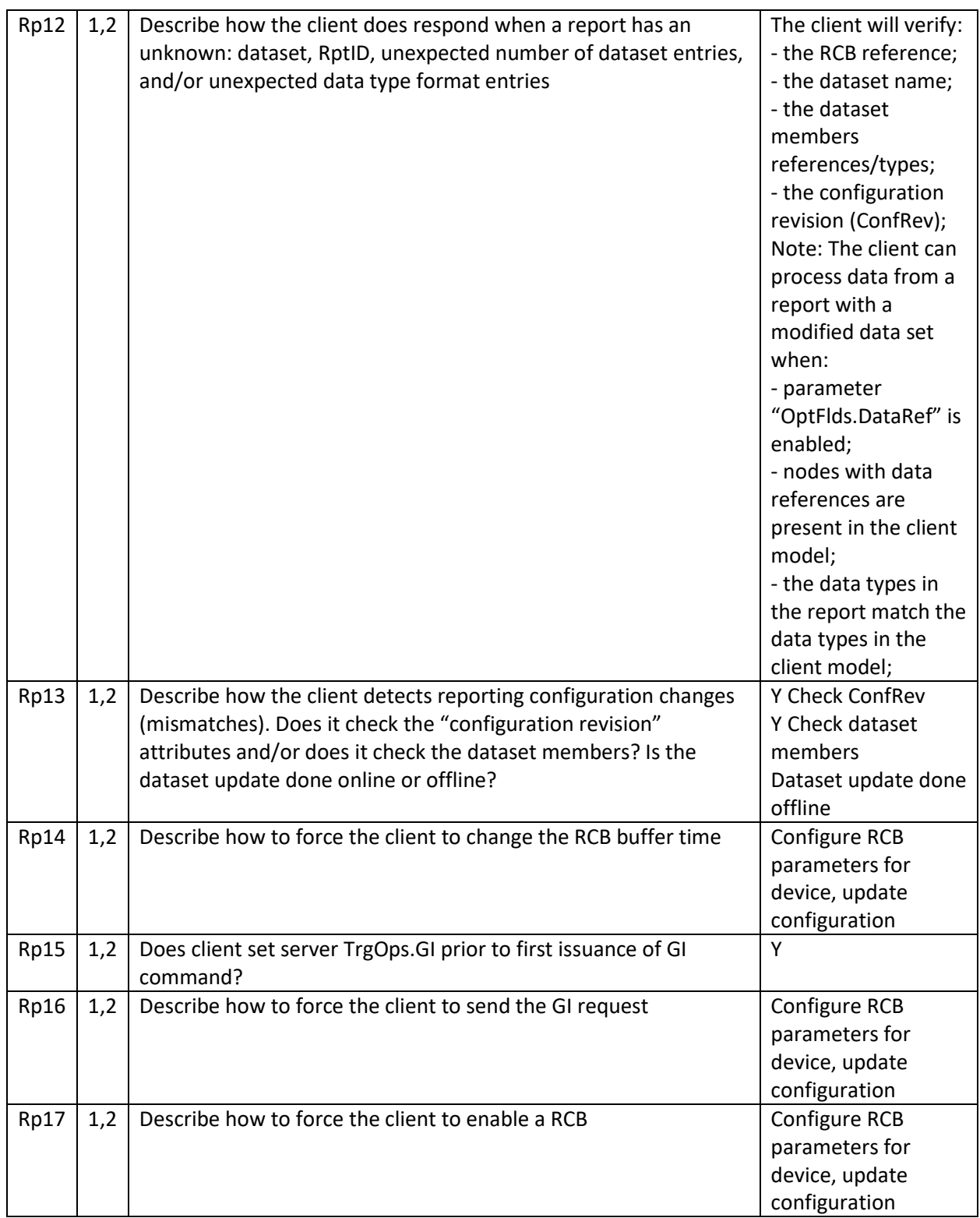

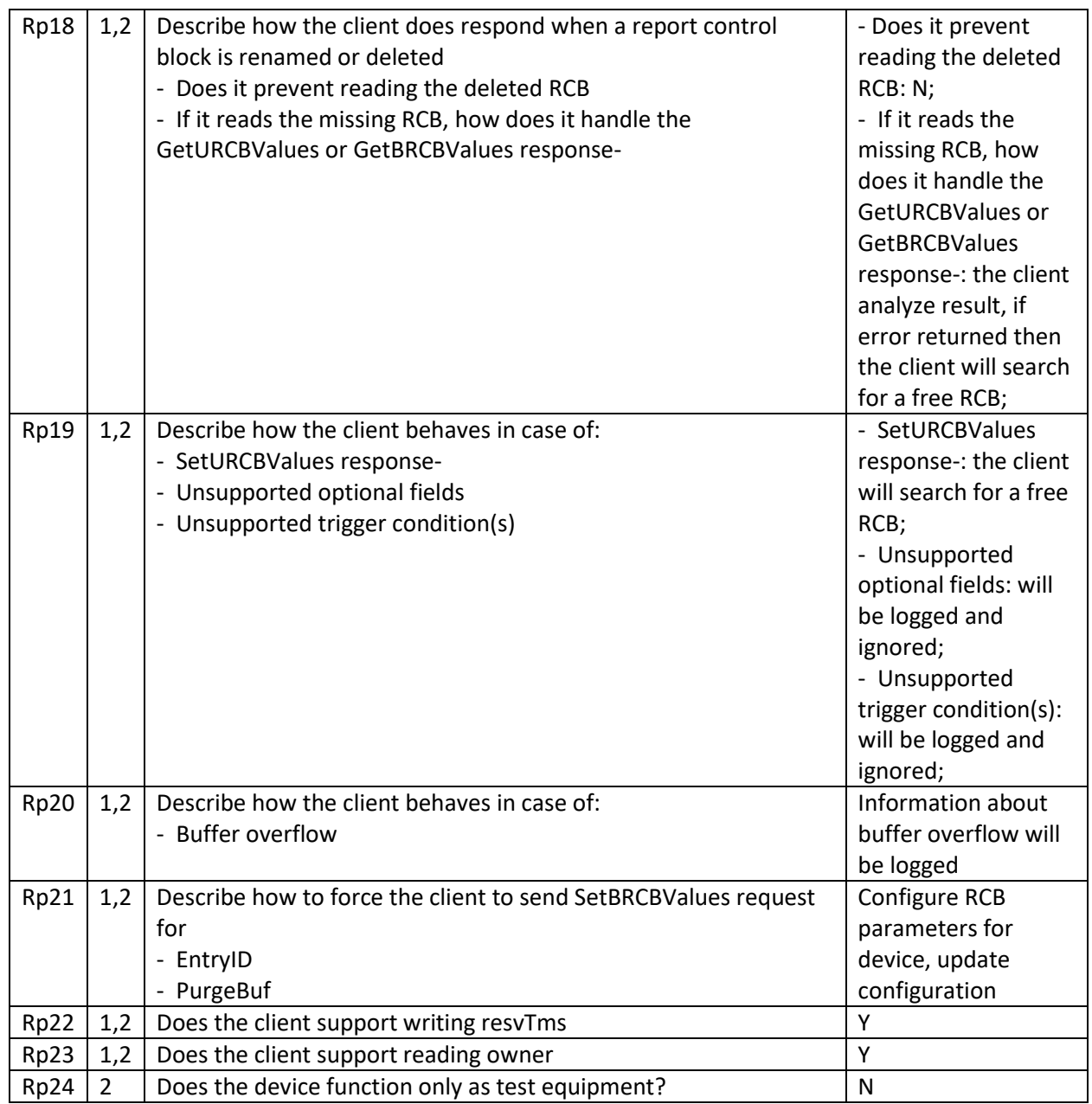

# **PIXIT for Logging model**

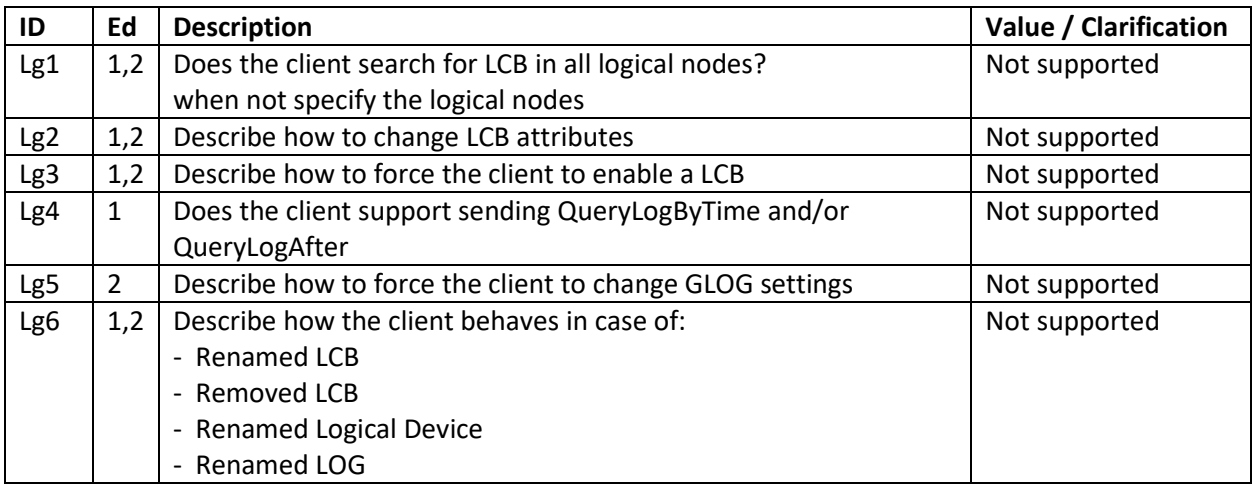

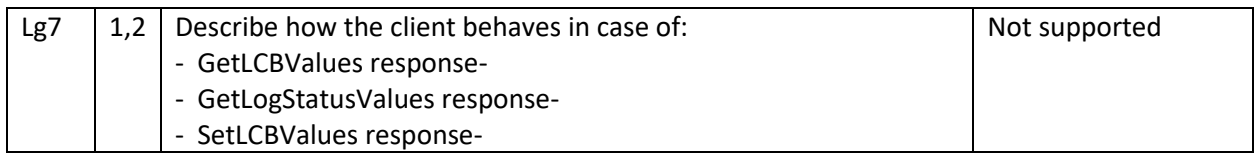

# **PIXIT for GOOSE control block model**

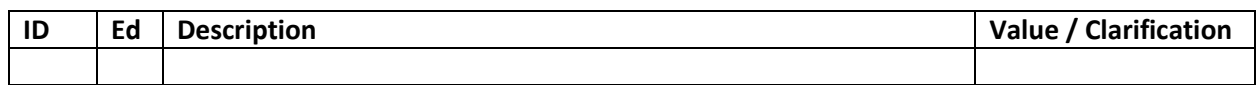

#### **PIXIT for Control model**

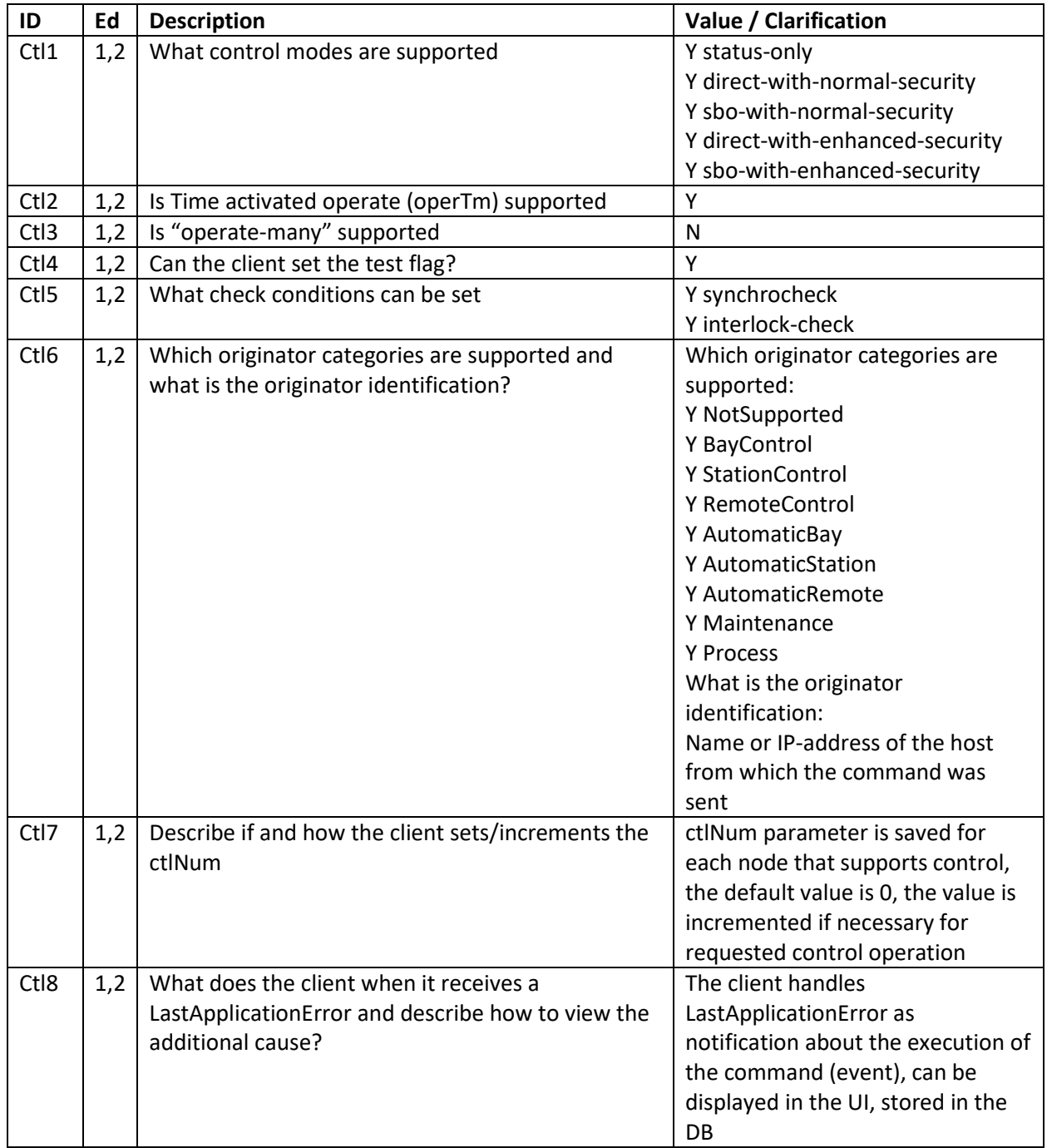

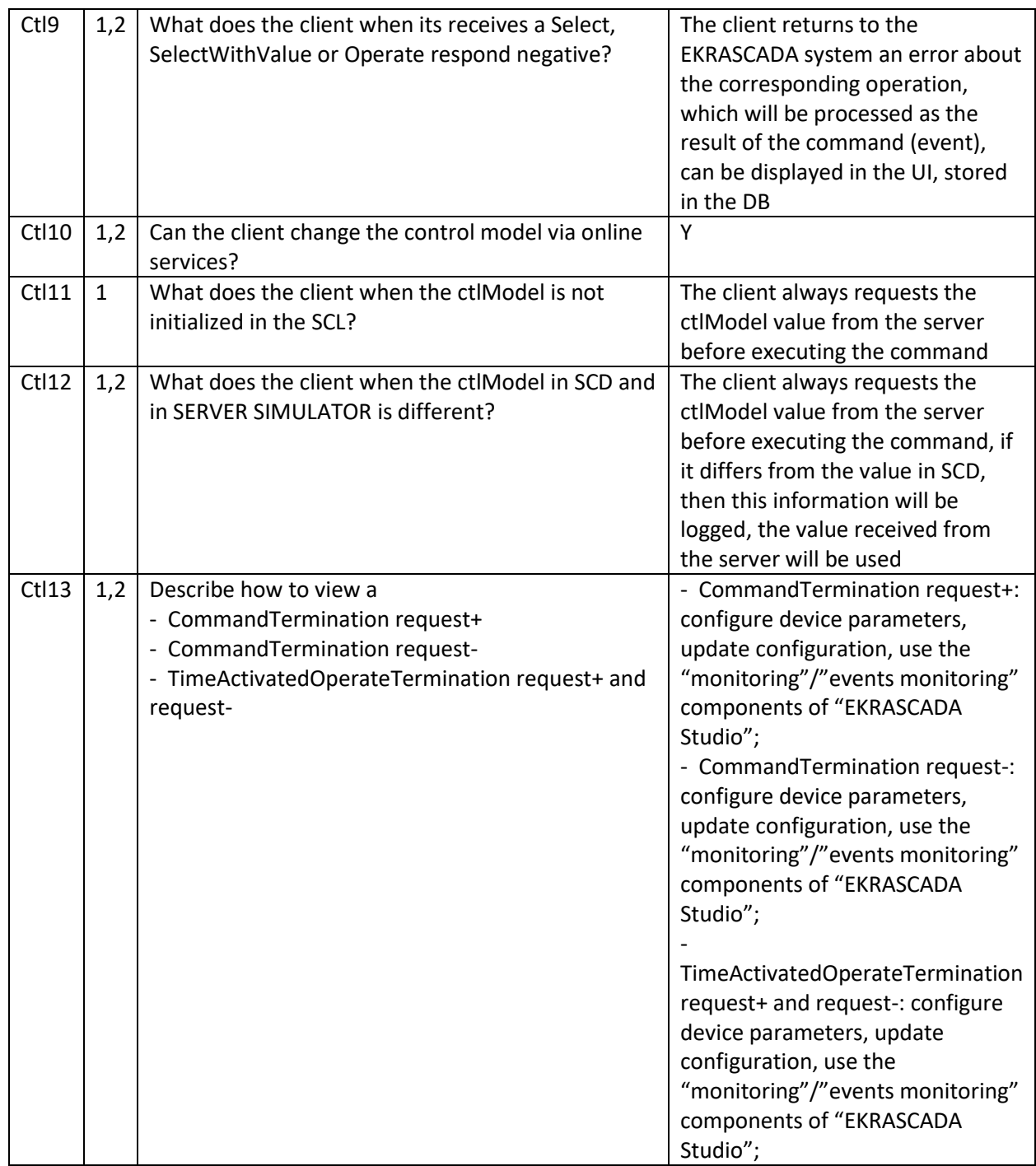

### **PIXIT for Time and time synchronization model**

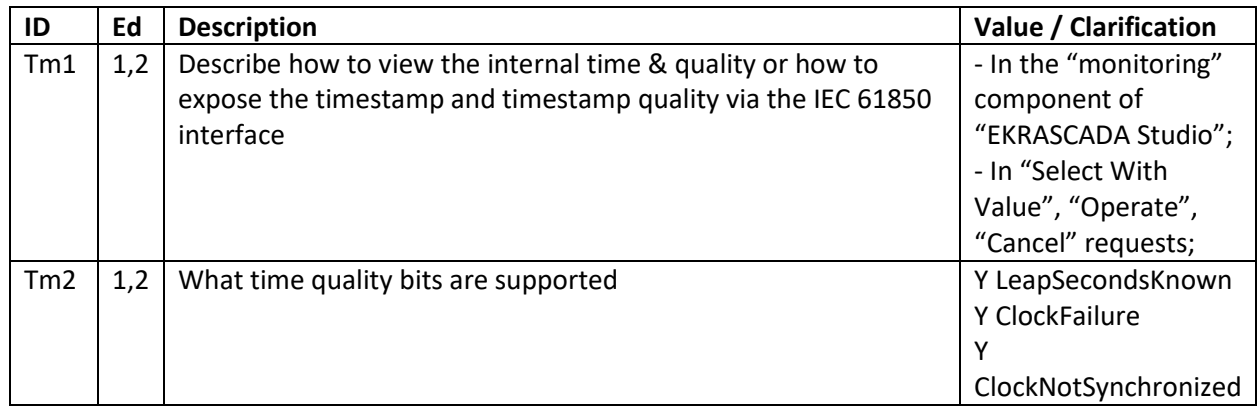

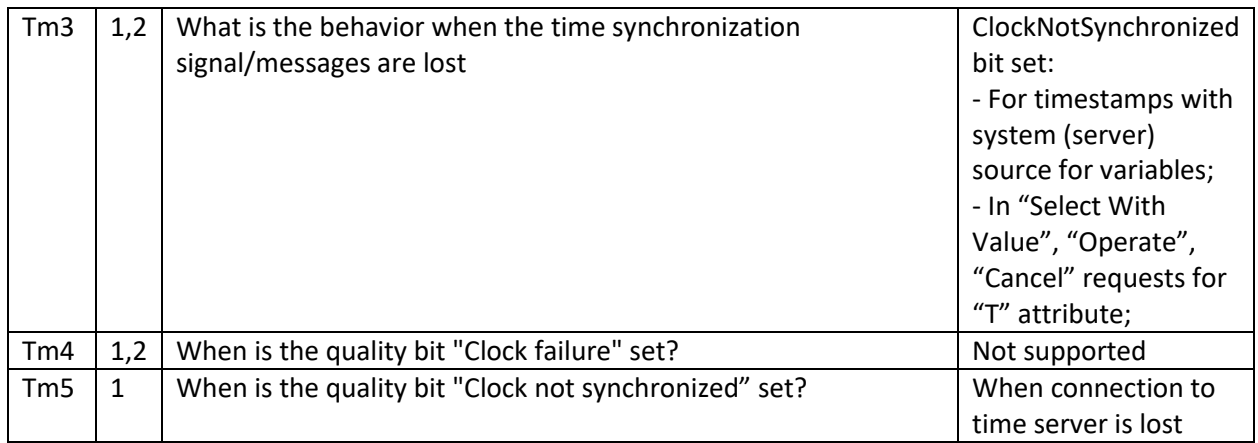

# **PIXIT for File transfer model**

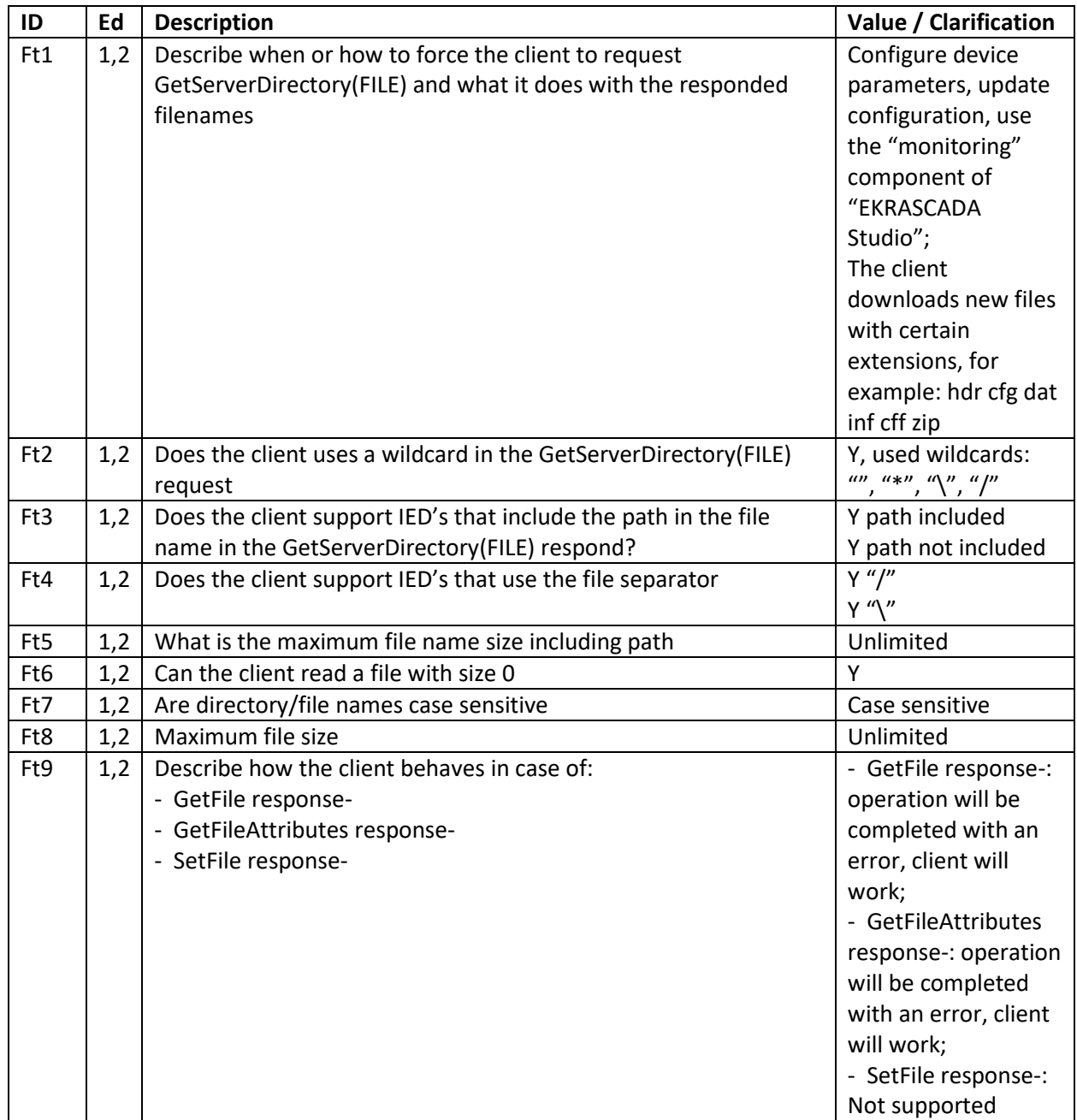

# **PIXIT for Service Tracking Model**

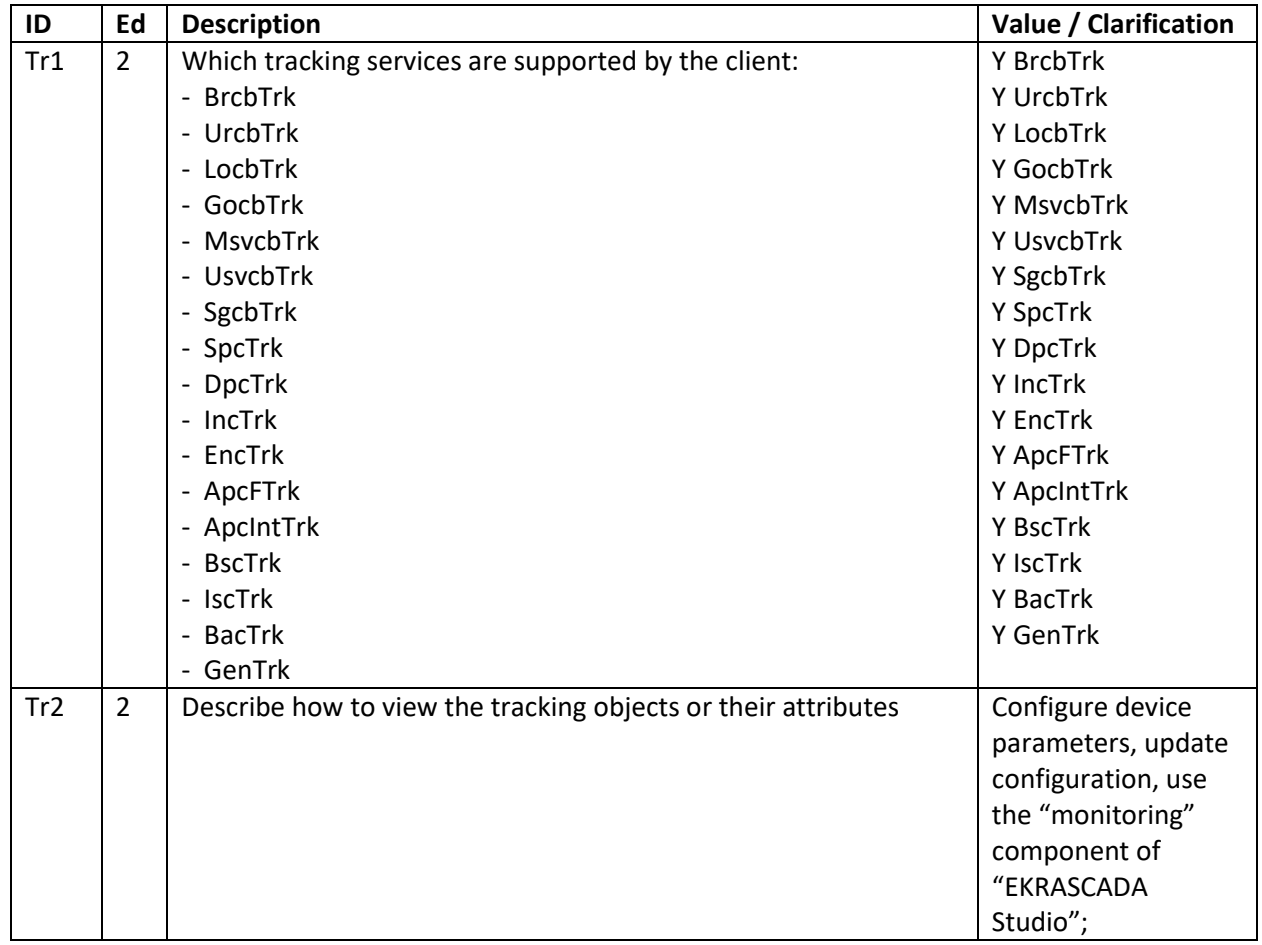